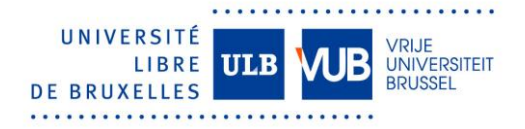

## E-tools and portals

## An overview of the most commonly used digital tools

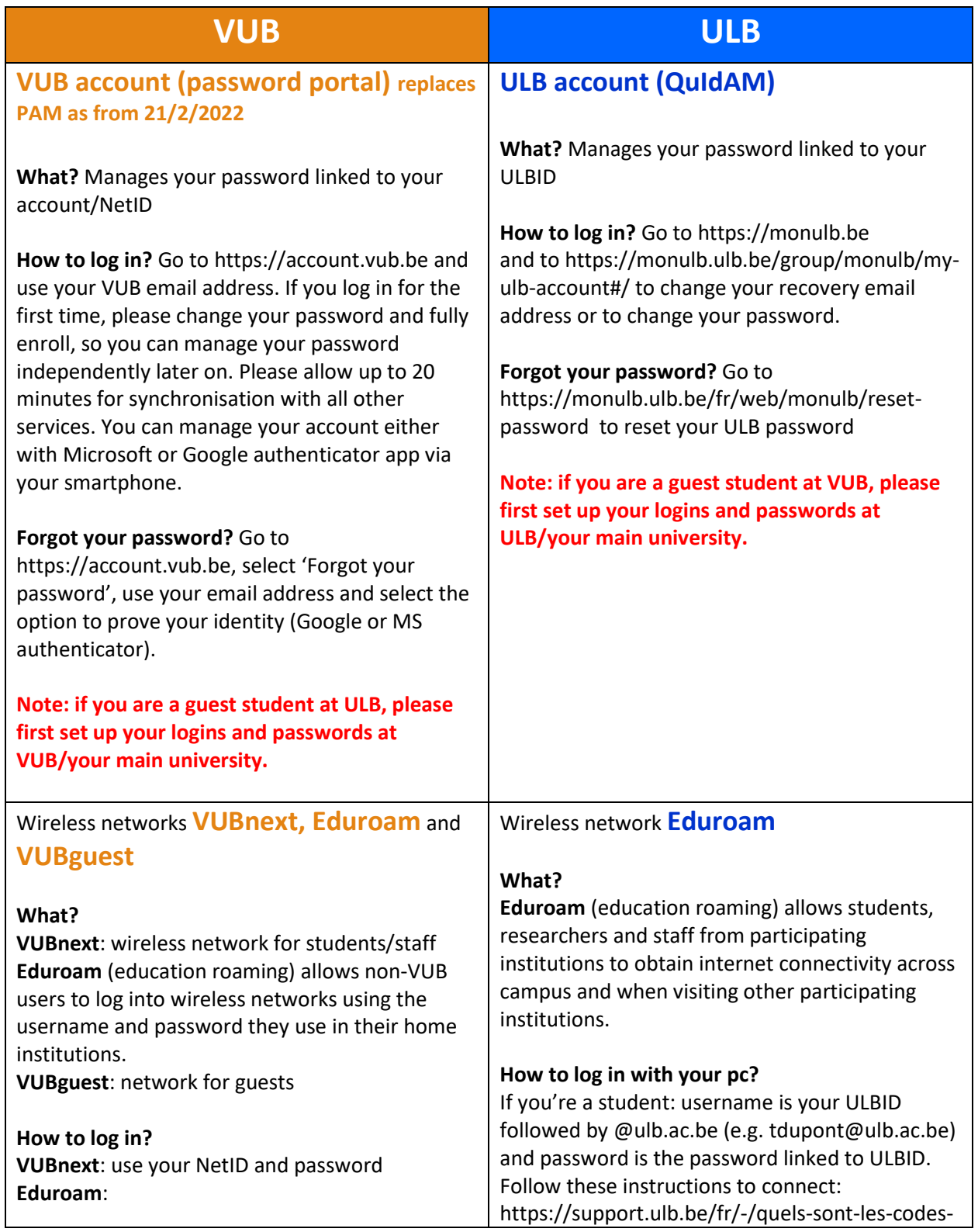

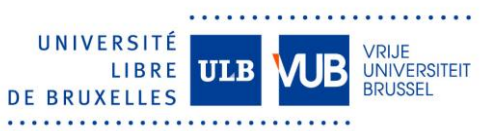

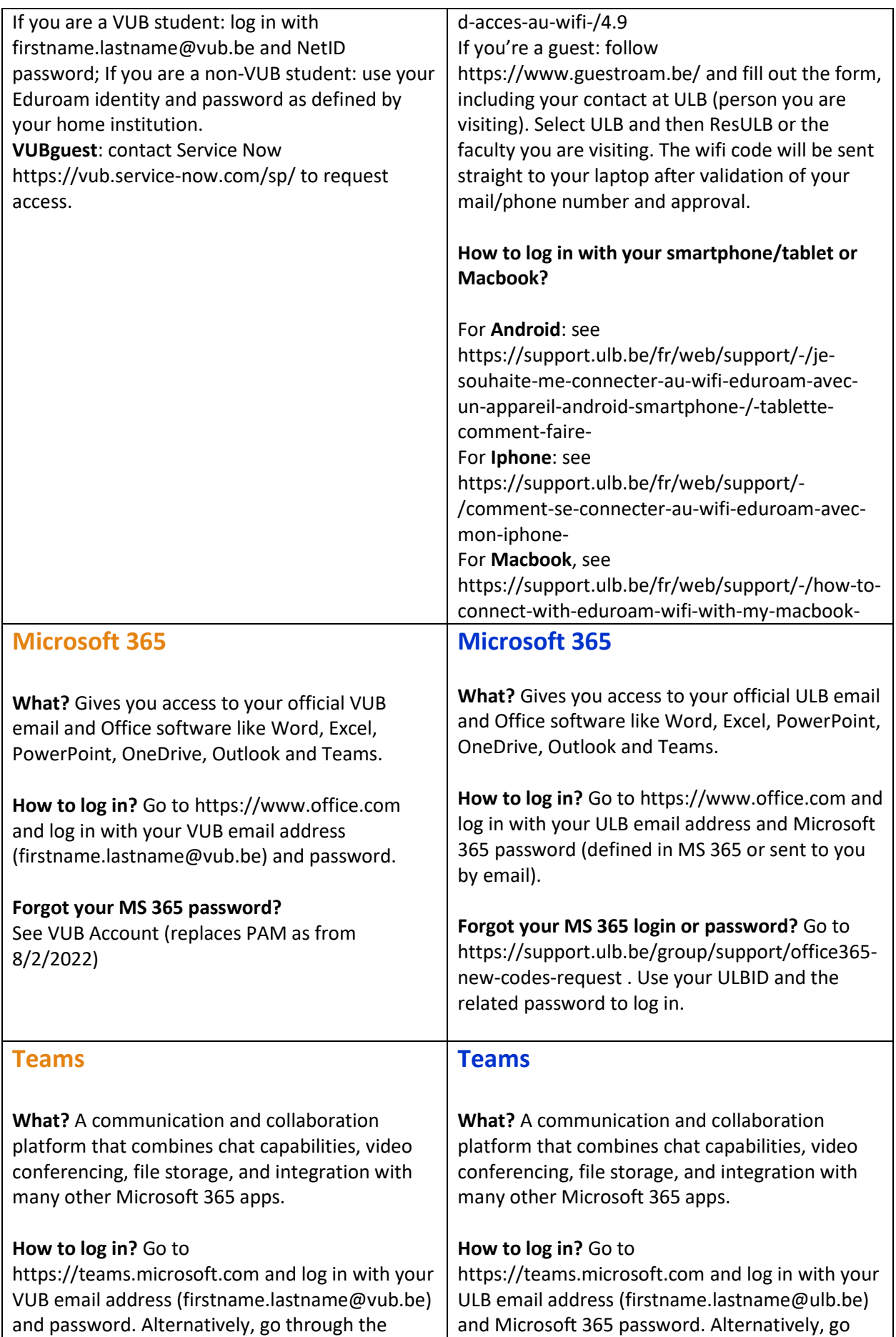

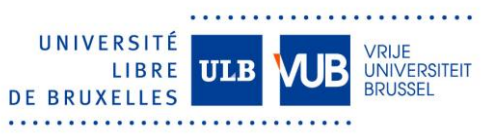

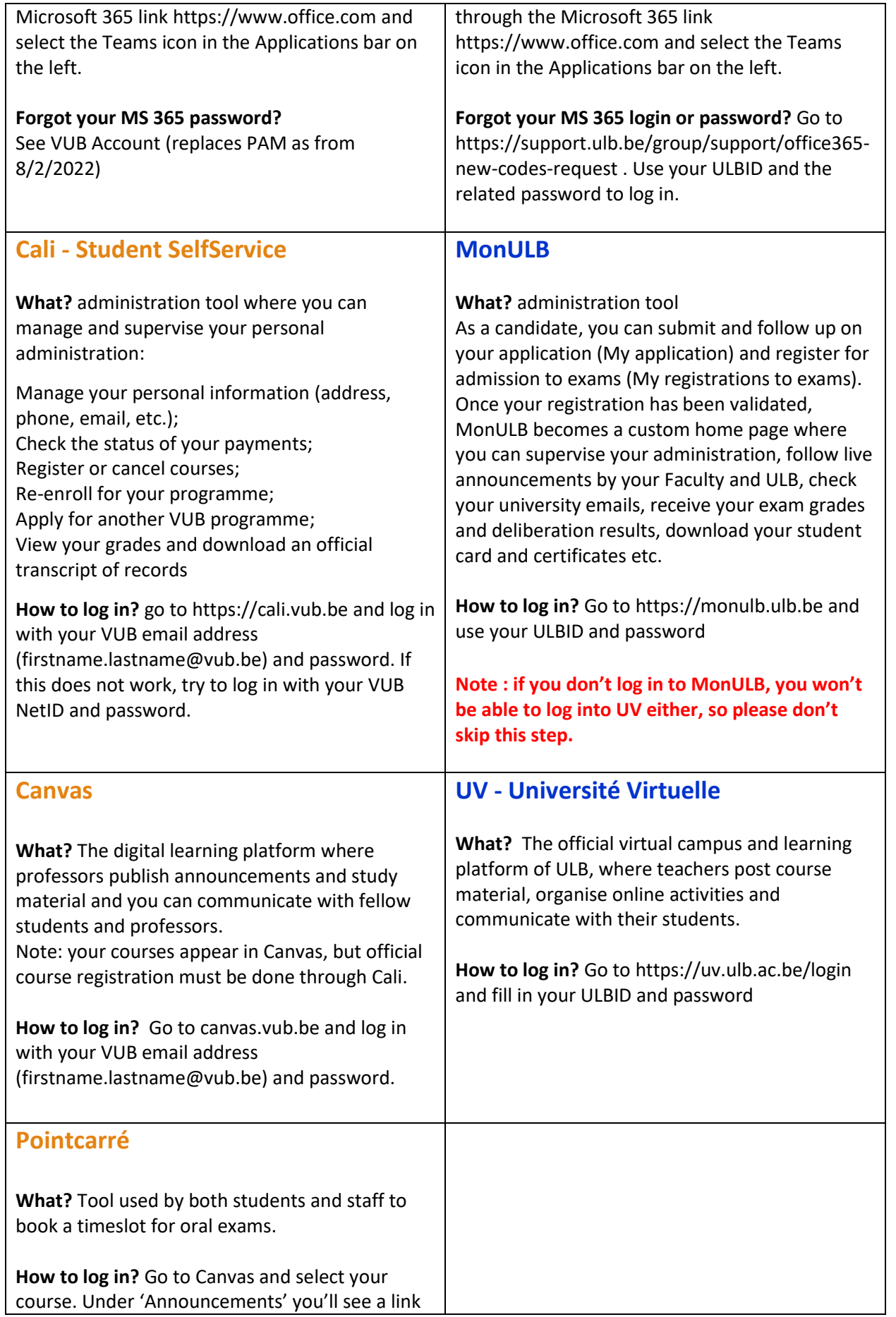

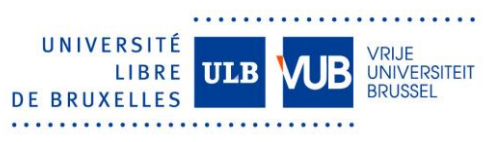

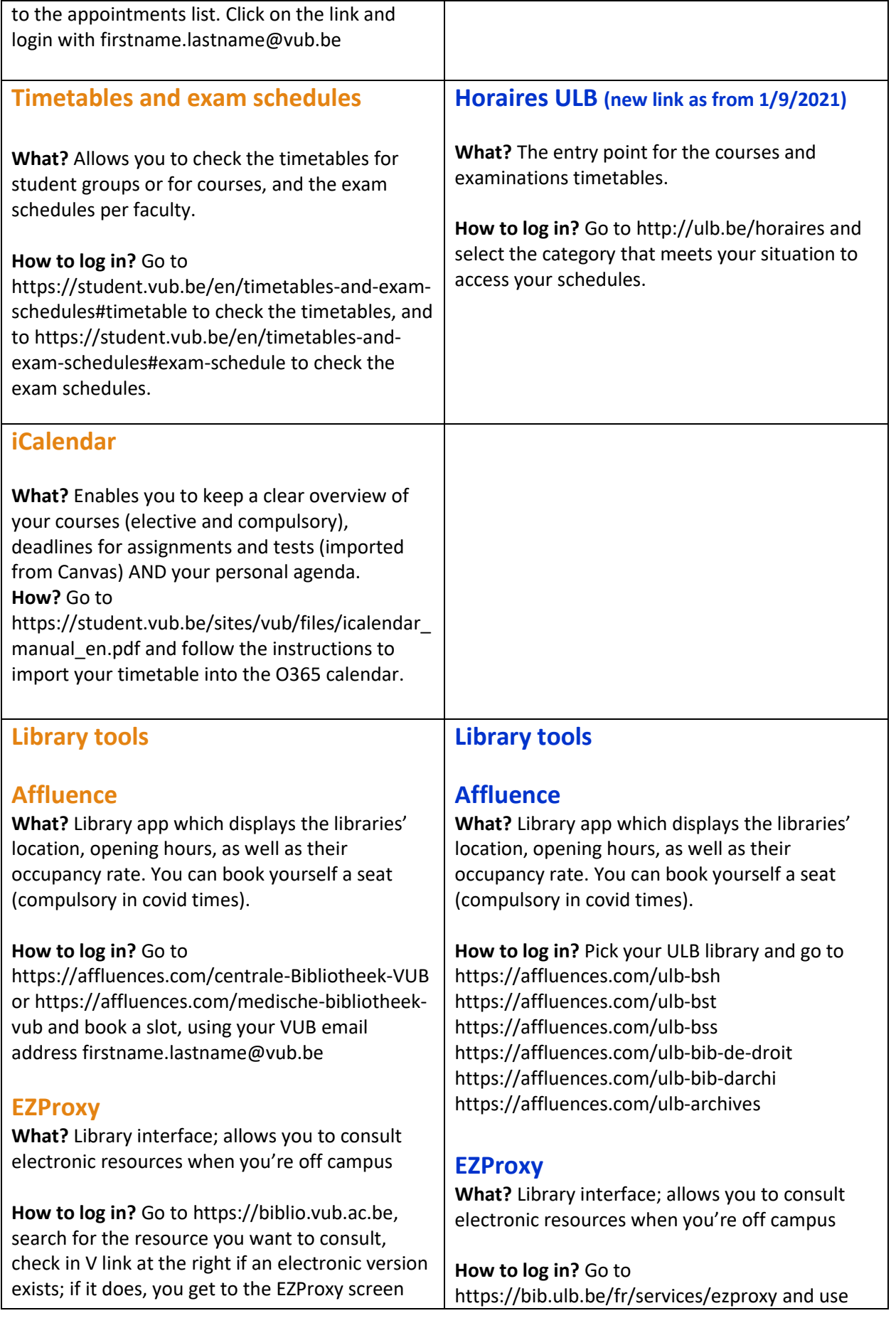

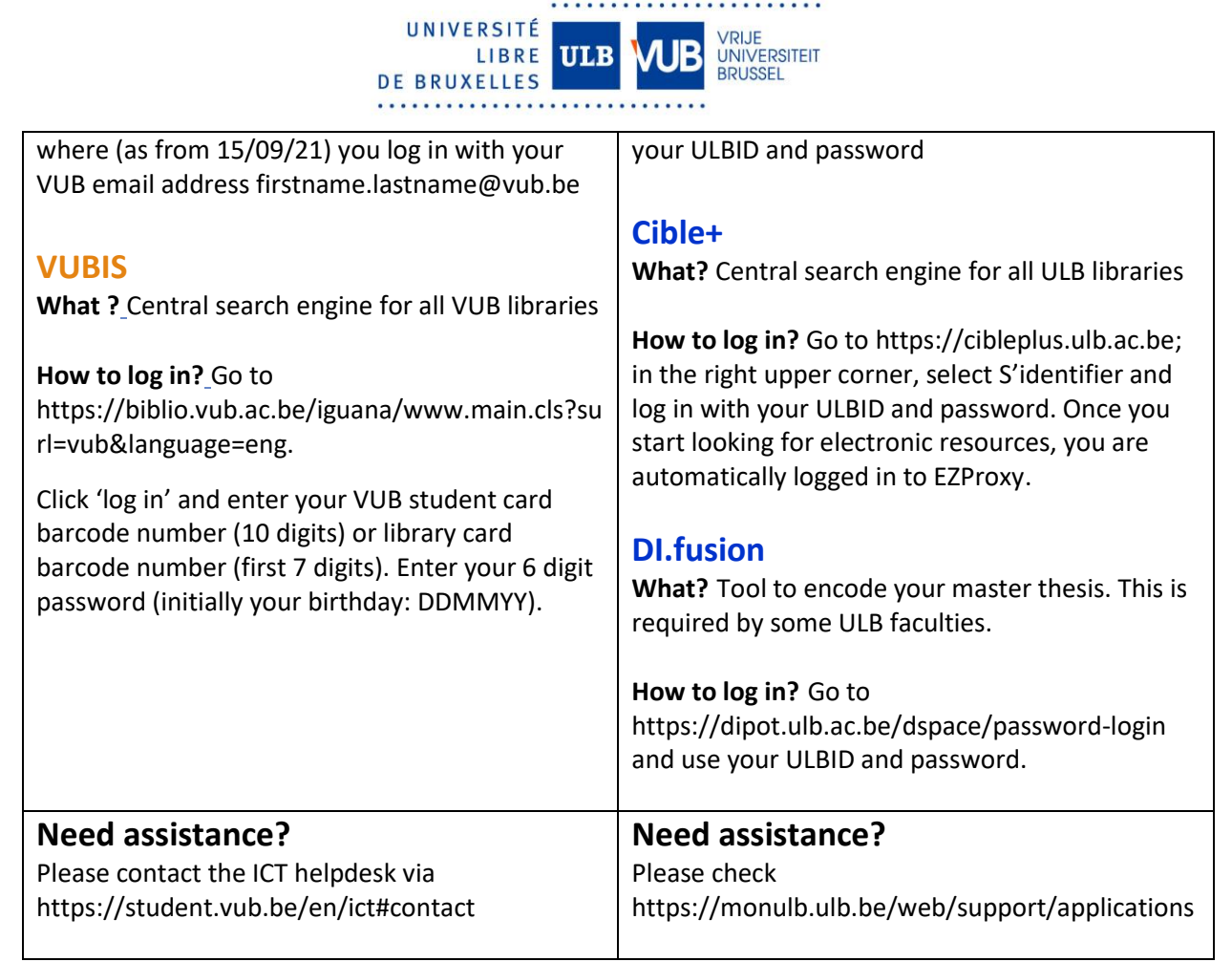

If you find any mistakes in this document, pleas[e tell us!](mailto:bua@ulb.be)

We will see how to solve it. This will help other students too.